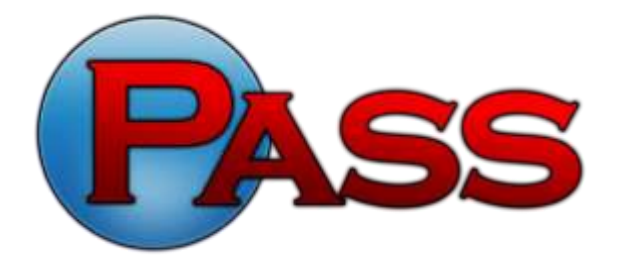

**Practical American Safety Solutions 720 Martin Luther King, Jr. Boulevard Muncie, IN 47303 (866) 735-0201 • Fax: (765) 289-8108 passtesting.com**

## **Instructions for Submitting Your PASS UST Class A/B Operator Training Certificate for Reciprocity in North Dakota**

Once you have completed PASS' UST Class A/B Operator Training course, you are required to submit your PASS certificate online to the North Dakota Department of Health's (NDDoH) website.

- 1. Open your PASS certificate through the PASS website and save it to your computer as a .pdf file.
- 2. Go to [http://www.ndhealth.gov/wm/UndergroundStorageTankProgram/.](http://www.ndhealth.gov/wm/UndergroundStorageTankProgram/)
- 3. Click the **UST Online Services** link.
	- a. If you *have not received* a username and password from the NDDoH, click the **New Operator** tab and **New Operator Application**, then fill out the form and submit. You will receive an e-mail from the NDDoH with your username and password.
	- b. If you *have received* a username and password from the NDDoH, click the **Operator Training Login** tab and **Login to Operator Training**. Enter your username and password and click **Log In**.
- 4. Click **Operator Training.**
- 5. The next page is titled **Training Menu for YOUR NAME**.
- 6. In the **Modules** area, click the **Go to Training** link to the right of the module titled **Introduction**. On the next page, read through the sections and answer the questions.
- 7. Repeat Step #6 for the modules titled **Operator Training** and **Mandatory**.
- 8. On the **Training Menu for YOUR NAME** page, click **Request Reciprocity**.
- 9. Under **Reciprocity Source**, choose **PASS UST Class A/B Operator for ND**.
- 10. For **Reciprocity Date**, choose the date on your certificate.
- 11. Next to **Submit Certificate By**, choose **Upload.**
- 12. Click the **Choose File** button next to **File to Upload**. This will open a new window allowing you to select the saved copy of your certificate.
- 13. Click **Submit Request for Reciprocity**.

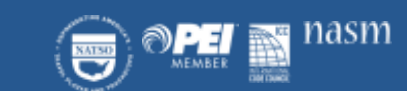

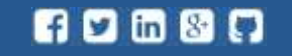

on for the use of Practical American Safety Solutions and should not be disclosed to unauthorized persons writ